| Surname             |  |  |  | Other | Names |      |              |  |  |
|---------------------|--|--|--|-------|-------|------|--------------|--|--|
| Centre Number       |  |  |  |       |       | Cand | idate Number |  |  |
| Candidate Signature |  |  |  |       |       |      |              |  |  |

For Examiner's Use

General Certificate of Secondary Education June 2009

## INFORMATION AND COMMUNICATION TECHNOLOGY 3528/H (SPECIFICATION B) (SHORT COURSE) Written Paper Higher Tier

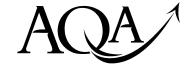

Tuesday 19 May 2009 1.30 pm to 3.00 pm

You will need no other materials.
You may use a calculator.

Time allowed: 1 hour 30 minutes

## **Instructions**

- Use black ink or black ball-point pen.
- Fill in the boxes at the top of this page.
- Answer all questions.
- You must answer the questions in the spaces provided. Answers written in margins or on blank pages will not be marked.
- Do all rough work in this book. Cross through any work you do not want to be marked.

## **Information**

- The maximum mark for this paper is 60.
- The marks for questions are shown in brackets.
- You are reminded of the need for good English and clear presentation in your answers.

| For Examiner's Use |                     |          |      |  |  |  |
|--------------------|---------------------|----------|------|--|--|--|
| Question           | Mark                | Question | Mark |  |  |  |
| 1                  |                     | 5        |      |  |  |  |
| 2                  |                     | 6        |      |  |  |  |
| 3                  |                     | 7        |      |  |  |  |
| 4                  |                     | 8        |      |  |  |  |
| Total (Column 1)   |                     |          |      |  |  |  |
| Total (Column 2)   |                     |          |      |  |  |  |
| TOTAL              |                     |          |      |  |  |  |
| Examine            | Examiner's Initials |          |      |  |  |  |

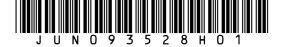

## Answer all questions in the spaces provided.

1 The Ship Restaurant has this old menu.

The Ship Restaurant

Freshly made food

Starters

Prawn Cocktail £4.95 House Pate £4.50

Garlic Mushrooms £4.50

Main Courses

Rack of Lamb £11.95

Steak au Poivre £10.95

Sea Food Thermidor £10.95

Vegetable Bake £6.85

Sweets

Sticky Toffee Pudding £4.50

Pavlova £5.50

Banana Split £4.50

Early Bird Menu 5pm to 6pm Book on 0997 2341293

The restaurant manager changes the old menu to produce this new menu.

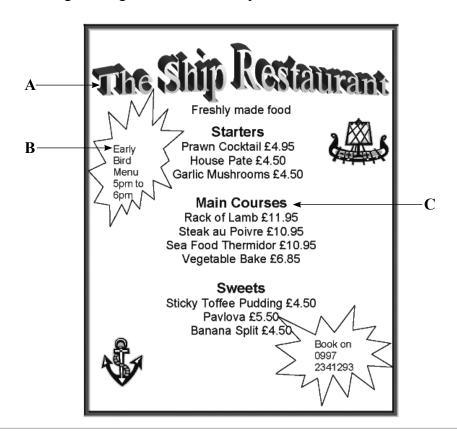

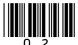

| 1 | (a) | Describe <b>two</b> ways the line of text labelled C has been changed.   |                        |
|---|-----|--------------------------------------------------------------------------|------------------------|
|   |     | Way 1                                                                    |                        |
|   |     | Way 2                                                                    |                        |
|   |     |                                                                          | (2 marks)              |
| 1 | (b) | Complete the sentences using words from this list.                       |                        |
|   |     | a camera a photograph a wizard an autoshape clip art word art            |                        |
| 1 | (b) | (i) Label A points to                                                    | (1 mark)               |
| 1 | (b) | (ii) Label <b>B</b> points to                                            | ox which have (1 mark) |
| 1 | (c) | The manager applied design principles when the menu was chang            | ed.                    |
|   |     | Tick <b>one</b> box to show good design principles.                      |                        |
|   |     |                                                                          | Tick <b>one</b> box    |
|   |     | Use a spreadsheet                                                        |                        |
|   |     | Include sound and video where possible                                   |                        |
|   |     | Avoid too much fussiness caused by overuse of the software features      |                        |
|   |     | Use obscure or unfamiliar words without explanation                      |                        |
|   |     | The font should be difficult to read                                     |                        |
|   |     |                                                                          | (1 mark)               |
| 1 | (d) | The manager saves the new menu as a file on a hard disk.                 |                        |
|   |     | State <b>one</b> other type of backing storage the file can be saved on. |                        |
|   |     |                                                                          | (1 mark)               |
|   |     | Question 1 continues on the next page                                    |                        |

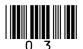

|     |      |                                                               | Tick one box |
|-----|------|---------------------------------------------------------------|--------------|
|     |      | The new menu has a smaller file size than the old menu        |              |
|     |      | The new menu and the old menu have exactly the same file size |              |
|     |      | The new menu has a larger file size than the old menu         |              |
|     |      | The old menu has been scanned                                 |              |
|     |      | The old menu loads more slowly than the new menu              |              |
| (e) | (ii) | Give <b>one</b> reason for your answer to part (e)(i).        | (1 mark,     |
|     |      |                                                               |              |

Turn over for the next question

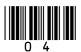

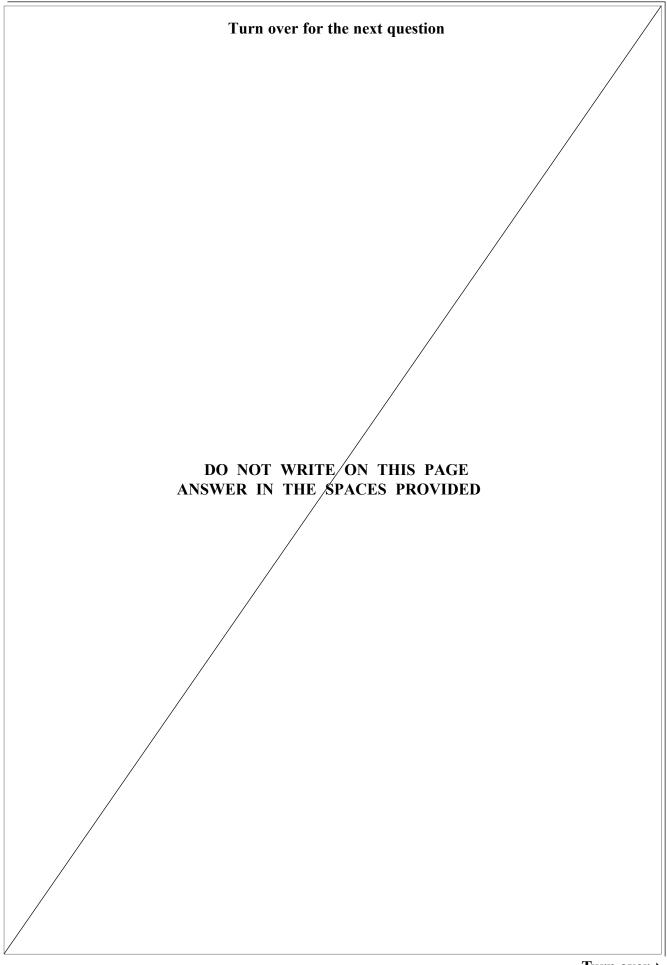

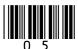

**2** A decorator uses a computer to calculate the cost of redecorating a kitchen for a client. This information is displayed on the monitor screen.

|    | A                                    | В             | С               | D                        |
|----|--------------------------------------|---------------|-----------------|--------------------------|
| 1  | Estimated costs for redec            |               |                 |                          |
| 2  |                                      |               |                 |                          |
| 3  | Item to be purchased                 | Unit cost     | Quantity needed | Total cost for each item |
| 4  | Can of emulsion paint                | £25.00        | 2               | £50.00                   |
| 5  | Can of gloss paint                   | £10.00        | 3               | £30.00                   |
| 6  | Paint brush                          | £5.50         | 4               | £22.00                   |
| 7  | Laminate flooring (per square metre) | £15.50        | 10              | £155.00                  |
| 8  | Cooker                               | £500.00       | 1               | £500.00                  |
| 9  |                                      |               |                 |                          |
| 10 | Tota                                 | al cost for t | he kitchen      | £757.00                  |

| 2 | (a) | State the type of software the decorator has used.                    |          |
|---|-----|-----------------------------------------------------------------------|----------|
|   |     |                                                                       | (1 mark) |
| 2 | (b) | Write in the box the cell reference of a cell that contains a number. |          |
|   |     |                                                                       | (1 mark) |
| 2 | (c) | Some cells contain a formula.                                         |          |

 Label
 Formula

 A
 =SUM(D4:D8)

 B
 =B6\*C6

 C
 =C6\*D6

 D
 =SUM(D4:D10)

=SUM(B6:C6)

2 (c) (i) Write in the box the label of the formula in cell D6.

(1 mark)

2 (c) (ii) Write in the box the label of the formula in cell D10.

(1 mark)

E

| 2 | (d) | (i)  | Tick <b>one</b> box to show an ad than working out the cost by  | <u> </u>                   | using the software rather |
|---|-----|------|-----------------------------------------------------------------|----------------------------|---------------------------|
|   |     |      |                                                                 |                            | Tick one box              |
|   |     |      | Costs cannot be changed                                         |                            |                           |
|   |     |      | The decorator can avoid pa                                      | ying tax                   |                           |
|   |     |      | It is faster to write an estim                                  | nate on a scrap of paper   |                           |
|   |     |      | The decorator can rely on t                                     |                            |                           |
|   |     |      | calculations if it has been s                                   |                            |                           |
|   |     |      | The decorator will be faster                                    | r and more efficient.      |                           |
|   |     |      |                                                                 |                            | (1 mark)                  |
| 2 | (d) | (ii) | State <b>one</b> other advantage to                             | the decorator in using the | software.<br>(1 mark)     |
| 2 | (e) |      | decorator wants a computer to<br>be done on the spot and a prin |                            |                           |
| 2 | (e) | (i)  | Tick <b>one</b> box to show what                                | type of computer could be  | used.                     |
|   |     |      |                                                                 | Tick one box               |                           |
|   |     |      | Printer server                                                  |                            |                           |
|   |     |      | Laptop                                                          |                            |                           |
|   |     |      | Desktop                                                         |                            |                           |
|   |     |      | Mainframe                                                       |                            |                           |
|   |     |      | File server                                                     |                            | (1 mark)                  |
| 2 | (e) | (ii) | State <b>one</b> other type of com                              | puter that could be used.  |                           |

Turn over for the next question

Turn over >

(1 mark)

8

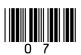

3 A health centre uses a database to store patients' information. Patients fill in a form when they register with the health centre and a receptionist types in the data. This is part of the database.

| <b>Patient Number</b> | Name     | Date of Birth | Gender | Doctor  |
|-----------------------|----------|---------------|--------|---------|
| 01938                 | Baty     | 13/13/1972    | M      | McHenry |
| 49073                 | Attwood  | 13/11/2000    | F      | Tysome  |
| 28985                 | Phillips | 02/12/1995    | M      | McHenry |
| 30234                 | Wolf     | 09/07/1982    | M      | Lynch   |
| 30234                 | Nibert   | 09/07/1982    | F      | Tysome  |
| 10056                 | Jones    | 14/07/1947    | F      | Tysome  |

3 (a) The receptionist entered the data for Wolf then the data for Nibert.

The receptionist made a mistake when entering the **Patient Number** for Nibert.

The **Patient Number** is a key field.

|   |     | Give one reason why the Patient Number for Nibert must be incorrect.                                   |
|---|-----|----------------------------------------------------------------------------------------------------|
|   |     |                                                                                                    |
|   |     | (1 mark)                                                                                               |
| 3 | (b) | Nibert and Wolf have the same <b>Date of Birth</b> on the database. Explain why this could be correct. |
|   |     |                                                                                                    |
|   |     | (1 mark)                                                                                               |

- 3 (c) The **Date of Birth** has been entered incorrectly for one patient.
- 3 (c) (i) Tick one box to show which patient has the incorrect Date of Birth.

|          | Tick one box |
|----------|--------------|
| Baty     |              |
| Attwood  |              |
| Phillips |              |
| Wolf     |              |
| Nibert   |              |

(1 mark)

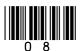

| 3 | (c) | (ii)  | Explain how you know this patient has an incorrect <b>Date of Birth</b> .         |
|---|-----|-------|-----------------------------------------------------------------------------------|
|   |     |       |                                                                                   |
|   |     |       |                                                                                   |
|   |     |       | (1 mark)                                                                          |
| 3 | (c) | (iii) | Describe a verification check that would help prevent this error in this context. |
|   |     |       |                                                                                   |
|   |     |       |                                                                                   |
|   |     |       | (1 mark)                                                                          |
| 3 | (c) | (iv)  | Describe a validation check that would help prevent this error.                   |
|   |     |       |                                                                                   |
|   |     |       |                                                                                   |
|   |     |       |                                                                                   |
|   |     |       |                                                                                   |
|   |     |       | (2 marks)                                                                         |

Turn over for the next question

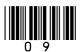

4 A web programmer is building a website to help people find holiday accommodation.

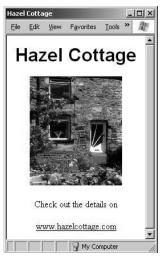

Microsoft®Internet Explorer

- 4 (a) The programmer opens a file called hazelcottage.htm and edits it to produce a web page about another holiday cottage called Willow Cottage.

  When the editing is finished the file needs to be saved.

  The programmer uses the Save command.
- 4 (a) (i) Tick **one** box to show why this is a mistake.

|                                                   | Tick one box |
|---------------------------------------------------|--------------|
| The web page for Willow Cottage would be saved as |              |
| willowcottage.htm                                 |              |
| The web page for Willow Cottage would be saved as |              |
| hazelcottage.htm                                  |              |
| The web page for Hazel Cottage would be saved as  |              |
| willowcottage.htm                                 |              |
| The web page for Hazel Cottage would be saved as  |              |
| hazelcottage.bak                                  |              |
| The web page for Willow Cottage would be saved as |              |
| willowcottage.bak                                 |              |
|                                                   | (1           |

(1 mark)

| 4 | (a) | (ii) | State the command the programmer should have used instead of Save. |     |
|---|-----|------|--------------------------------------------------------------------|-----|
|   |     |      |                                                                    |     |
|   |     |      | (1 mar                                                             | ·k) |

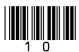

|         | The holiday accommodation website has a search engine designed specifically to search it. One of the inputs is:   |                                                                                 |                                |  |  |
|---------|----------------------------------------------------------------------------------------------------|---------------------------------------------------------------------------------|--------------------------------|--|--|
|         | Select accommodation type                                                                                         |                                                                                 |                                |  |  |
|         | □ All                                                                                                    | ☐ Serviced Apartment                                                            |                                |  |  |
|         | □ Hotel                                                                                                    | $\square$ Self-Catering                                                         |                                |  |  |
|         | □ Bed & Breakfast                                                                                                 | ☐ Caravan & Camping                                                             |                                |  |  |
| State t | hree other inputs that might be used t                                                                            | to search the website.                                                          |                                |  |  |
|         | Input 1                                                                                                    |                                                                                 |                                |  |  |
|         | Input 2                                                                                                    |                                                                                 |                                |  |  |
|         | Input 3                                                                                                    |                                                                                 |                                |  |  |
|         | •                                                                                                    |                                                                                 | (3 marks                       |  |  |
| (c)     | Describe how to organise the folder                                                                               | will have at least one picture associates so that all the web pages and all the | ated with it. ne picture files |  |  |
| (c)     | called Holidays and each web page<br>Describe how to organise the folder                                          | will have at least one picture associa                                          | ated with it. ne picture files |  |  |
| (c)     | called Holidays and each web page<br>Describe how to organise the folder<br>are in the Holidays folder but they a | will have at least one picture associates so that all the web pages and all the | ated with it. ne picture files |  |  |
| (c)     | called Holidays and each web page<br>Describe how to organise the folder<br>are in the Holidays folder but they a | will have at least one picture associates so that all the web pages and all the | ated with it. ne picture files |  |  |
| (c)     | called Holidays and each web page<br>Describe how to organise the folder<br>are in the Holidays folder but they a | will have at least one picture associates so that all the web pages and all the | ated with it. ne picture files |  |  |
| (c)     | called Holidays and each web page<br>Describe how to organise the folder<br>are in the Holidays folder but they a | will have at least one picture associates so that all the web pages and all the | ated with it. ne picture files |  |  |

| 5 |     | en students log on to a LAN (Local Area Network) they have to enter a username and sword. |                                                                                                    |           |  |  |
|---|-----|-------------------------------------------------------------------------------------------|----------------------------------------------------------------------------------------------------|-----------|--|--|
| 5 | (a) |                                                                                           | ensible rule about using passwords is 'keep your password secret'.  e one other sensible rule about using passwords.                            |           |  |  |
|   |     |                                                                                           |                                                                                                    | (1 mark)  |  |  |
| 5 | (b) | In pa                                                                                     | arts (b)(i) to (b)(ii) each reason you give should be different.                                                                                |           |  |  |
|   |     | A stu                                                                                     | udent logs on to the network.                                                                                                    |           |  |  |
| 5 | (b) | (i)                                                                                       | The network prevents students accessing each others' user areas and fil Give <b>one</b> reason why the network has been set up to prevent this. | es.       |  |  |
|   |     |                                                                                           |                                                                                                    | (1 mark)  |  |  |
| 5 | (b) | (ii)                                                                                      | The network prevents students accessing some websites.  Give <b>one</b> different reason why the network has been set up to prevent to          | this.     |  |  |
|   |     |                                                                                           |                                                                                                    | (1 mark)  |  |  |
| 5 | (c) | Give                                                                                      | etimes students using the network find that it is very slow.  e one reason why network access might be slow and suggest a solution.  son        |           |  |  |
|   |     | Solu                                                                                      | ition                                                                                                    |           |  |  |
|   |     |                                                                                           |                                                                                                    | (2 marks) |  |  |
|   |     |                                                                                           |                                                                                                    |           |  |  |
|   |     |                                                                                           |                                                                                                    |           |  |  |

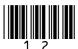

| 5 | (d) | Draw a labelled diagram of a LAN showing at least three networked computers and a  |
|---|-----|------------------------------------------------------------------------------------|
|   |     | file server. You should include other hardware that might be connected to the LAN. |
|   |     |                                                                                    |

(3 marks)

Turn over for the next question

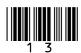

- 6 ParkSafely is a company that manages car parks.
- **6** (a) ParkSafely install an ICT system that keeps track of the number of cars in a car park using barriers across the entrances and exits. The barriers are controlled by the ICT system.

Write down the labels in order to show what the ICT system should do when a car approaches the barrier and enters the car park.

| Label | Statement                                                                |  |
|-------|--------------------------------------------------------------------------|--|
| A     | A Add 1 to the number of cars in the car park                            |  |
| В     | If the car park is full, switch the full sign on                         |  |
| С     | Issue a ticket                                                           |  |
| D     | Detect the car                                                           |  |
| Е     | Open the barrier, wait for the car to pass through and close the barrier |  |

|       | _ |  |
|-------|---|--|
| Label |   |  |
|       |   |  |
|       |   |  |
|       |   |  |
|       |   |  |
|       |   |  |
|       | - |  |

(2 marks)

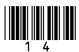

**6** (b) Drivers are given a ticket when they park their car. Drivers pay at a pay station just before they return to their car and leave.

Write a label in each box of the flowchart to show what the ICT system should do when a car leaves the car park.

| Label | Statement                                                                                |  |
|-------|------------------------------------------------------------------------------------------|--|
| A     | Switch off the car park full sign                                                        |  |
| В     | Open the barrier, wait for the car to pass through and close the barrier                 |  |
| С     | C Subtract 1 from the number of cars in the car park                                     |  |
| D     | Display the message: "Please pay at the pay station" and return the ticket to the driver |  |
| Е     | Read the ticket                                                                          |  |
| F     | Has the amount due been paid?                                                            |  |

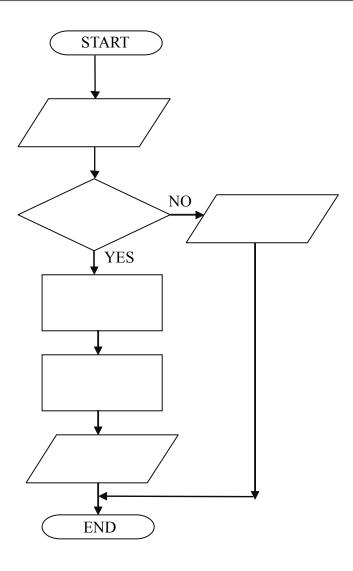

(3 marks)

Question 6 continues on the next page

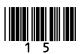

6 (c) Write a label next to the ICT system life cycle task to show what the task includes.

| Label                                                                           | What the task includes                                                              |  |
|---------------------------------------------------------------------------------|-------------------------------------------------------------------------------------|--|
| A                                                                               | Entering extreme data to check that the system responds correctly to unusual inputs |  |
| В                                                                               | Using flowcharts to show what processing will be done                               |  |
| С                                                                               | Using the ICT system to manage car parks                                            |  |
| D Checking the system as it is being used to make sure it is still wor expected |                                                                                     |  |
| Е                                                                               | Preparing instructions for users to show them how to use the ICT system             |  |

6 (c) (i) ICT system life cycle task
Systems Analysis and Design

(1 mark)

6 (c) (ii) ICT system life cycle task Label
Testing

(1 mark)

- 7 A school uses an ICT system to register the attendance of pupils. Each pupil has their own identification card.
- 7 (a) When a pupil arrives at school, the pupil registers by swiping their identification card through a card reader.

Tick **one** box to show how information could be recorded on the identification card.

|                                           | Tick <b>one</b> box |
|-------------------------------------------|---------------------|
| Thumb print                               |                     |
| Magnetic stripe                           |                     |
| Questionnaire                             |                     |
| Magnetic Ink Character Recognition (MICR) |                     |
| Voice recognition                         |                     |

(1 mark)

7 (b) (i) Teachers notice that sometimes pupils who are not in class are registered as present.

Tick **one** box to show how this could happen.

|                                                               | Tick one box |
|---------------------------------------------------------------|--------------|
| Some pupils did not register using their identification cards |              |
| Absent pupils gave their identification cards to other pupils |              |
| who registered for them                                       |              |
| Pupils arrived before the ICT system was switched on          |              |
| Some pupils stayed at home                                    |              |
| Some pupils are not wearing school uniform                    |              |

(1 mark)

| 7 | (b) | (ii) | Give <b>one</b> other reason why pupils who are not in class could be registered as present. |
|---|-----|------|----------------------------------------------------------------------------------------------|
|   |     |      |                                                                                              |
|   |     |      | (1 mark)                                                                                     |

Question 7 continues on the next page

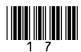

7 (c) Tick two boxes to show which of these statements are most likely to be true.

|                                                                | Tick <b>two</b> boxes |
|----------------------------------------------------------------|-----------------------|
| Pupils who arrive late do not have to register                 |                       |
| The ICT system automatically contacts parents or carers to let |                       |
| them know if their children are absent                         |                       |
| The identification card has to be replaced every week          |                       |
| The ICT system automatically e-mails the police to let them    |                       |
| know who is absent                                             |                       |
| A record of a pupil's attendance is kept on the ICT system     |                       |

(2 marks)

| 7 | (d) | An ICT system for registration could be developed to do other tasks.  Describe <b>two</b> other tasks this ICT system could do if developed further.  Task 1  Task 2 |
|---|-----|----------------------------------------------------------------------------------------------------|
|   |     | (2 marks)                                                                                                    |

7

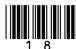

| (8 mar |
|--------|

END OF QUESTIONS

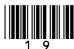

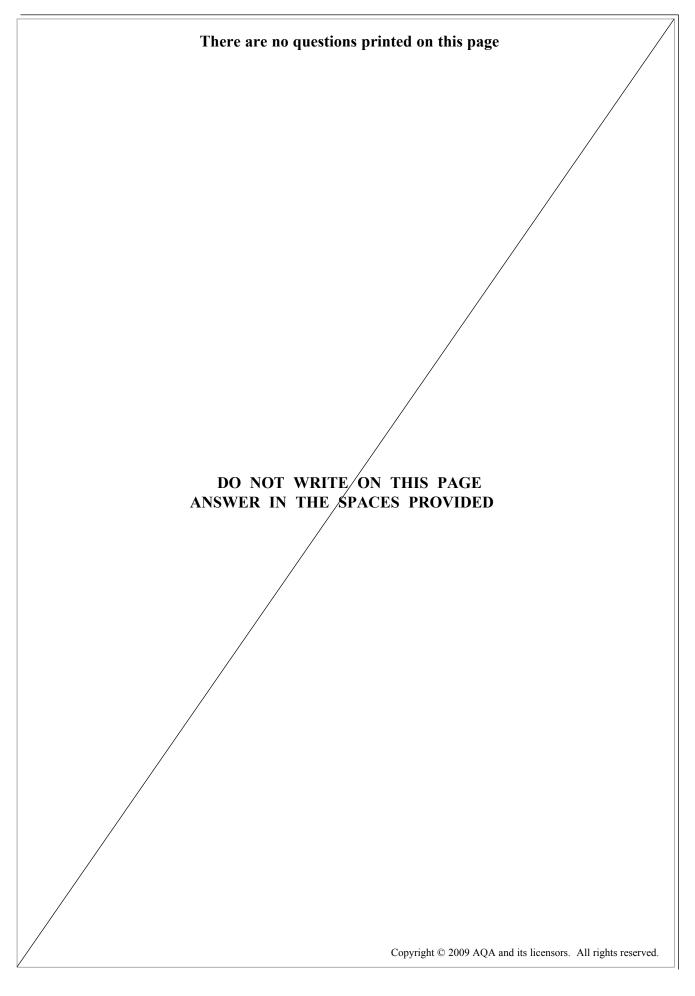

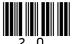